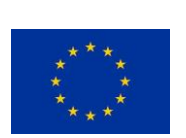

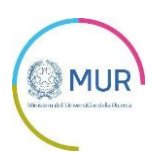

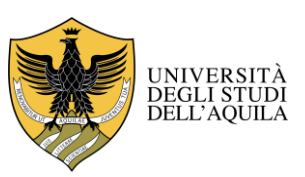

## UNIVERSITÀ DEGLI STUDI DELL'AQUILA

Amministrazione centrale *Area Ricerca e Trasferimento Tecnologico Settore Dottorati, Assegni e Borse di Ricerca*

D.R. Rep. n. 1116/2022 - Prot. n. 103157 Allegati 2 del 02/09/2022 Anno 2022 Tit. III Cl. 6 Fasc. 7

#### **CONCORSO PUBBLICO, PER TITOLI E ESAMI, PER L'AMMISSIONE AL CORSO DI DOTTORATO DI RICERCA IN INGEGNERIA INDUSTRIALE E DELL'INFORMAZIONE E DI ECONOMIA**

### **XXXVIII CICLO ANNO ACCADEMICO 2022/2023**

### **IL RETTORE DELL'UNIVERSITÀ DEGLI STUDI DELL'AQUILA**

- **VISTA** la legge 9 maggio 1989 n. 168, riguardante l'istituzione del Ministero dell'Università e della Ricerca Scientifica e Tecnologica;
- **VISTA** la legge 13 agosto 1984 n. 476, recante norme in materia di borse di studio universitarie;
- **VISTA** la legge 30 novembre 1989 n. 398, recante norme in materia di borse di studio universitarie;
- **VISTO** l'art. 4 della legge 3 luglio 1998 n. 210, che prevede che le Università, con proprio regolamento, disciplinino l'istituzione dei corsi di dottorato e ss. mm. ii;
- **VISTO** l'art. 19 della legge 30 dicembre 2010 n. 240;
- **VISTO** il D.P.C.M. del 9 aprile 2001 "Disposizioni per l'uniformità del trattamento sul diritto agli studi universitari" ai sensi dell'art. 4 della legge 2 dicembre 1991 n. 390;
- **VISTO** il decreto legislativo 29 marzo 2012 n. 68;
- **VISTA** la legge n. 232 del 11 dicembre 2016 ed in particolare il comma 262 che stabilisce che "Gli studenti dei corsi di dottorato di ricerca che non sono beneficiari di borsa di studio sono esonerati dal pagamento delle tasse o contributi a favore dell'università";
- **VISTI** i DD. MM. 509/1999 e 270/2004 recanti norme concernenti l'autonomia didattica degli Atenei;
- **VISTO** il D.M. n. 226 del 14 dicembre 2021 "*Regolamento recante modalità di accreditamento delle sedi e dei corsi di dottorato e criteri per la istituzione dei corsi di dottorato da parte degli enti accreditati"*;
- **VISTO** il D.M. n. 247 del 23 febbraio 2022 che ha rideterminato l'importo annuo lordo delle borse di studio per Dottorato di Ricerca;
- **VISTE** le norme vigenti per l'accesso degli studenti stranieri ai corsi universitari, pubblicate sul sito internet del MUR;
- **VISTO** il Regolamento dei corsi di Dottorato di Ricerca dell'Università degli Studi dell'Aquila, riformulato con D.R. n. 787/2022 del 1° giugno 2022;
- **VISTO** il Codice Etico/di Comportamento dell'Università degli Studi dell'Aquila emanato con D.R. n. 734/2020 del 27/07/2020;
- **VISTE** le delibere del Senato Accademico, seduta del 19/05/2022;
- **VISTE** le delibere del Consiglio di Amministrazione, seduta del 19/05/2022;

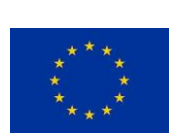

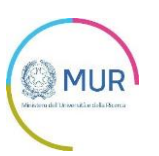

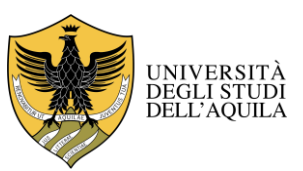

## UNIVERSITÀ DEGLI STUDI DELL'AQUILA

Amministrazione centrale *Area Ricerca e Trasferimento Tecnologico Settore Dottorati, Assegni e Borse di Ricerca*

- **VISTO** il D.R. n. 956/2022 del 13/07/2022, pubblicato all'Albo Ufficiale di Ateneo e sul sito dell'Ateneo in data 13/07/2022, con il quale sono stati indetti pubblici concorsi per l'ammissione ai corsi di Dottorato di Ricerca - XXXVIII ciclo;
- **VISTA** la nota del 04/08/2022, acquisita al prot. n. 96679 del 05/08/2022, con la quale il presidente della fondazione Vitality e referente di Ateneo per le attività del progetto "*Vitality - Ecosistema innovazione, digitalizzazione e sostenibilità per l'economia diffusa nel Centro Italia*" ha comunicato, fra l'altro, la disponibilità di risorse finanziarie per l'attivazione di n. 6 posti con borsa per il Dottorato di Ricerca in Ingegneria industriale e dell'informazione e di economia;
- **VISTA** la delibera del Collegio dei Docenti del predetto Dottorato di Ricerca del 27/07/2022, acquisita al prot. n. 96276 del 04/08/2022;
- **VISTA** la comunicazione del 16/08/2022, acquisita in pari data al prot. n. 99228, con la quale la Coordinatrice del progetto SoBigData.it ha comunicato, fra l'altro, la disponibilità di risorse finanziarie per l'attivazione di n. 1 posto con borsa per il corso di Dottorato di Ricerca in Ingegneria industriale e dell'informazione e di economia;

### **DECRETA**

**ART. 1**

### **Indizione selezione pubblica**

1. È indetto pubblico concorso, per titoli e esami, per l'ammissione al corso di Dottorato di Ricerca in Ingegneria industriale e dell'informazione e di economia.

La durata del corso di dottorato è di tre anni, con inizio fissato al **1° novembre 2022.**

2. Nella scheda allegata al presente bando e che ne costituisce parte integrante vengono indicati i posti e le borse di studio disponibili, i curricula, le tematiche di ricerca, le modalità e i criteri di selezione dei candidati, il calendario delle prove d'esame.

3. I posti e le borse di studio potranno aumentare qualora dovessero rendersi disponibili ulteriori finanziamenti, fermi restando i termini per la presentazione della domanda di ammissione indicati al successivo art. 5.

#### **ART. 2 Requisiti di ammissione**

1. Possono partecipare alla selezione, senza limitazioni di età e di cittadinanza, coloro che, alla scadenza del termine per la presentazione della domanda di ammissione, siano in possesso di uno dei seguenti titoli di studio: a) laurea magistrale o specialistica;

b) laurea dell'ordinamento previgente al D.M. n. 509/1999 (vecchio ordinamento);

c) titolo accademico di secondo livello rilasciato dalle istituzioni facenti parte del comparto AFAM (Alta Formazione Artistica e Musicale);

d) titolo conseguito all'estero, riconosciuto equipollente ai suddetti titoli accademici di secondo livello.

Il titolo accademico conseguito presso università straniere dovrà essere relativo ad un ciclo di studi della durata di almeno 4 anni e dare accesso al dottorato nel Paese in cui è stato conseguito.

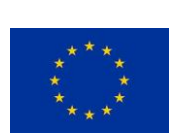

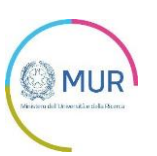

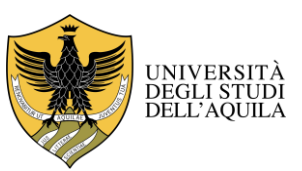

# UNIVERSITÀ DEGLI STUDI DELL'AQUILA

Amministrazione centrale *Area Ricerca e Trasferimento Tecnologico Settore Dottorati, Assegni e Borse di Ricerca*

Qualora il titolo non sia già stato riconosciuto equipollente alla laurea di secondo livello, i candidati saranno ammessi con riserva alla procedura selettiva, e dovranno allegare alla domanda di partecipazione: - copia dei certificati di conseguimento dei titoli accademici (Bachelor e Master Degree), ciascuno con l'elenco

degli esami sostenuti, tradotti in italiano o in inglese a cura e sotto la responsabilità del candidato;

- ogni altra documentazione ritenuta utile per la valutazione, da parte della Commissione giudicatrice, dell'ammissibilità del titolo posseduto (Diploma Supplement, diploma tradotto e legalizzato dalle competenti Autorità Diplomatiche italiane presso il Paese dove è stato conseguito il titolo, dichiarazione di valore in loco, ecc..).

L'idoneità del titolo verrà accertata dalla Commissione Giudicatrice e sarà concessa ai soli fini dell'ammissione al corso di dottorato prescelto.

2. I candidati che alla data di scadenza del presente bando non possiedano i requisiti di cui al comma 1, saranno ammessi alla selezione con riserva. Il titolo di studio necessario per l'accesso al corso di Dottorato dovrà essere conseguito entro la data di perfezionamento dell'immatricolazione, e comunque non oltre la data di inizio del corso.

#### **ART. 3 Domanda di partecipazione - modalità e termini**

1. La domanda di ammissione alla selezione dovrà essere presentata utilizzando esclusivamente l'apposita procedura resa disponibile all'indirizzo <https://pica.cineca.it/univaq/dott38diiie> **entro e non oltre le ore 13.00 (ora italiana) del 3 ottobre 2022 (data di scadenza dell'avviso).**

La domanda di partecipazione al concorso deve essere firmata. **La mancanza della firma è motivo di esclusione dalla selezione.**

Pertanto, la domanda dovrà essere perfezionata e conclusa secondo le seguenti modalità:

- **mediante firma digitale**, utilizzando smart card, token USB o firma remota, che consentano al titolare di sottoscrivere documenti generici utilizzando un software di firma su PC oppure un portale web per la Firma Remota resi disponibili dal Certificatore. Chi dispone di una smart card o di un token USB di Firma Digitale potrà verificarne la compatibilità con il sistema di Firma Digitale integrato nel sistema server. In caso di esito positivo il titolare potrà sottoscrivere la domanda direttamente sul server (es. ConFirma);

- **chi non dispone di dispositivi di firma digitale compatibili e i Titolari di Firme Digitali Remote** che hanno accesso a un portale per la sottoscrizione di documenti generici, dovranno salvare sul proprio PC il file PDF generato dal sistema e, senza in alcun modo modificarlo, firmarlo digitalmente in formato CAdES: verrà generato un file con estensione p7m che dovrà essere nuovamente caricato sul sistema. Qualsiasi modifica apportata al file prima dell'apposizione della Firma Digitale impedirà la verifica automatica della corrispondenza fra il contenuto di tale documento e l'originale e ciò comporterà l'esclusione della domanda.

- **In caso di impossibilità di utilizzo di una delle opzioni sopra riportate** il candidato dovrà salvare sul proprio PC il file PDF generato dal sistema e, senza in alcun modo modificarlo, stamparlo e apporre firma autografa completa sull'ultima pagina dello stampato. Tale documento completo dovrà essere prodotto in PDF via scansione, e il file così ottenuto dovrà essere caricato sul sistema.

Qualora l'accesso alla piattaforma avvenga tramite SPID, non è necessario firmare la domanda con una delle predette modalità.

2. All'atto della compilazione della domanda i candidati dovranno:

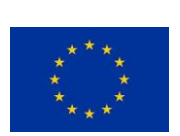

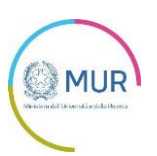

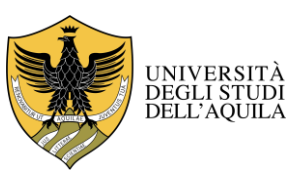

# UNIVERSITÀ DEGLI STUDI DELL'AQUILA

Amministrazione centrale *Area Ricerca e Trasferimento Tecnologico Settore Dottorati, Assegni e Borse di Ricerca*

- selezionare il corso di Dottorato;

- indicare il curriculum. La preferenza espressa nella domanda di ammissione sarà indicativa degli interessi del candidato e non vincolante;

- selezionare "posto ordinario";

- esprimere la preferenza per le borse a tema indicate nella scheda allegata al bando, fino ad un massimo di tre;

- allegare i titoli richiesti e indicati nella scheda del corso di dottorato e una fotocopia del documento di identità. **La documentazione va allegata in file formato pdf.**

### **La mancanza della fotocopia del documento di identità è motivo di esclusione dalla selezione.**

La domanda è da considerarsi a tutti gli effetti di legge come una dichiarazione sostitutiva di certificazione e/o di atto notorio, ai sensi degli artt. 46 e 47 del D.P.R. 445/2000 e ss.mm.ii, dei dati in essa contenuti.

3. Il candidato può richiedere delle **lettere di referenze**. L'avviso di compilazione della lettera verrà inviato al referee solo dopo la chiusura definitiva della domanda.

Il referee verrà avvisato automaticamente dal sistema e dovrà compilare personalmente il modello di lettera di referenza presente nella procedura online e inviarlo entro la scadenza del **5 ottobre 2022**, **ore 13:00 (ora italiana).**

Non saranno prese in considerazione lettere di referenze allegate dal candidato.

#### **4. L'inoltro della domanda all'Università avviene automaticamente con la chiusura definitiva della procedura online. Pertanto, non dovrà essere effettuata alcuna consegna o spedizione del materiale cartaceo.**

Si invitano i candidati a completare la domanda di partecipazione al concorso con congruo anticipo rispetto alla scadenza del presente bando.

È responsabilità dei candidati verificare la corretta conclusione della procedura. Non saranno accettati reclami per eventuali malfunzionamenti del sistema informatico legati al sovraccarico del sistema riscontrati dai candidati in prossimità della scadenza.

Dopo la scadenza del bando non sarà più possibile modificare la domanda di partecipazione.

Ai sensi della Legge n. 104/1992, integrata dalla Legge n. 17/1999, i candidati portatori di handicap, in relazione al loro diritto a sostenere le prove di esame, dovranno fare esplicita richiesta riguardo gli ausili necessari e l'eventuale necessità di tempi aggiuntivi per poter sostenere le prove.

In applicazione della Legge n. 170/2010, i candidati con disturbi specifici di apprendimento potranno usufruire del 30% di tempo aggiuntivo nelle prove scritte, ove previste, previa richiesta di prova individualizzata.

La richiesta dovrà essere redatta seguendo le indicazioni disponibili nella procedura online di presentazione della domanda di partecipazione alla selezione.

Ai sensi dell'art. 15 della Legge n. 183/2011 e come interpretato dalla Direttiva della Presidenza del Consiglio dei Ministri, a firma del Ministro della Pubblica Amministrazione e della Semplificazione, n. 61547 del 22/12/2011, l'Università non potrà accettare certificazioni rilasciate da altre Pubbliche Amministrazioni.

Pertanto, i titoli posseduti dai candidati, allegati alla domanda di ammissione al concorso, se rilasciati da Atenei pubblici italiani, dovranno essere unicamente autocertificati.

In applicazione delle norme sull'autocertificazione l'Università procederà alla verifica della veridicità delle dichiarazioni sostitutive e delle autocertificazioni, ai sensi del T.U. 445/2000.

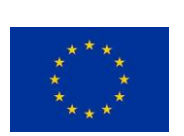

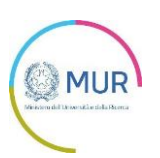

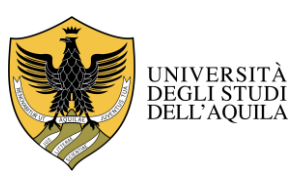

# UNIVERSITÀ DEGLI STUDI DELL'AQUILA

Amministrazione centrale *Area Ricerca e Trasferimento Tecnologico Settore Dottorati, Assegni e Borse di Ricerca*

#### **ART. 4 Prove di Esame**

1. Le modalità di selezione e le date delle prove sono indicate nella scheda allegata al presente bando.

**La data della prova orale indicata nella scheda costituisce a tutti gli effetti di legge convocazione ufficiale. I candidati pertanto non riceveranno alcuna convocazione né comunicazione in merito alla predetta prova.**

**Non è richiesta la presenza dei candidati in sede di valutazione dei titoli.**

**Eventuali variazioni del calendario d'esame e delle modalità di svolgimento delle prove verranno rese note mediante avviso consultabile sul sito dell'Ateneo, che costituirà comunicazione ufficiale a tutti gli effetti di legge.**

### *La mancata presentazione alla prova orale sarà considerata come rinuncia al concorso, quale ne sia la causa.*

2. La prova orale sarà espletata a distanza per via telematica (Skype, piattaforma Teams di Ateneo e simili); a tal fine i candidati dovranno fornire il proprio contatto nella domanda di ammissione alla selezione e garantire l'uso di una webcam per consentire la propria identificazione alla Commissione giudicatrice.

3. I candidati stranieri potranno sostenere la prova orale interamente in lingua inglese.

4. **Nel corso del colloquio, la Commissione valuterà l'idoneità del candidato/a in relazione alla/e borsa/e indicata/e nella domanda di partecipazione al concorso.**

### **ART. 5**

#### **Commissione giudicatrice e svolgimento del concorso**

1. La Commissione giudicatrice del concorso di ammissione al corso di dottorato, designata dal Collegio dei Docenti, è nominata con decreto del Rettore ed è composta da un minimo di tre a un massimo di cinque membri scelti tra professori e ricercatori universitari. Almeno un membro deve essere Professore di prima o seconda fascia.

Nel rispetto della normativa sulla parità di genere, ed in particolare dell'art. 57 del D. Lgs. n. 165 del 30 marzo 2001, almeno un terzo della Commissione deve essere costituito da donne, salva comprovata impossibilità, da motivare all'atto della designazione. In ogni caso ogni genere deve essere rappresentato nella commissione per almeno un terzo dei componenti.

Non possono far parte della Commissione, ai sensi dell'art. 35 bis D. Lgs. n. 165 del 30 marzo 2001, coloro che siano stati condannati, anche con sentenza non passata in giudicato, per i reati previsti dal Capo I del Titolo II del libro secondo del Codice Penale.

#### **Non possono inoltre far parte della Commissione i docenti che hanno rilasciato lettere di referenza ai candidati.**

2. La Commissione può svolgere la riunione preliminare e la riunione relativa alla valutazione dei titoli dei candidati in modalità telematica. Si applicano, per quanto compatibili, le norme del Regolamento di Ateneo in materia (D.R. n. 467–2016 del 18/04/2016 modificato con D.R. n. 318–2020 del 17/03/2020 e con D.R. n. 21/2021 del 17/01/2022).

3. Ogni Commissione dispone, per la valutazione di ciascun candidato, di cento punti.

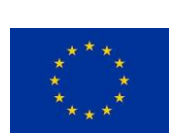

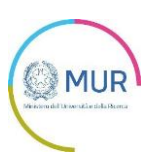

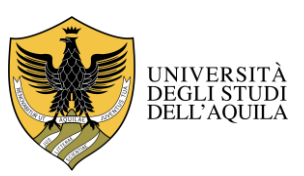

# UNIVERSITÀ DEGLI STUDI DELL'AQUILA

Amministrazione centrale *Area Ricerca e Trasferimento Tecnologico Settore Dottorati, Assegni e Borse di Ricerca*

I risultati della valutazione dei titoli saranno resi pubblici mediante pubblicazione sul sito dell'Ateneo <https://www.univaq.it/section.php?id=2163> e sul sito del Dipartimento.

Relativamente al colloquio, la commissione giudicatrice, alla fine di ogni seduta forma l'elenco dei candidati esaminati, con l'indicazione dei voti riportati da ciascuno di essi.

Il suddetto elenco, sottoscritto dal presidente e dal segretario della commissione, è pubblicato nel medesimo giorno presso la sede e sul sito del Dipartimento.

### **ART. 6**

### **Graduatoria e assegnazione delle borse di studio**

1. Espletate le prove del concorso, la commissione compila la graduatoria generale di merito sulla base della somma dei voti riportati da ciascun candidato nella valutazione dei titoli e nella prova orale. In caso di parità di punteggio fra due o più candidati/e prevale il/la candidato/a più giovane d'età.

Nell'ambito della predetta graduatoria, le borse saranno assegnate dalla Commissione, sulla base della verifica dell'idoneità di cui all'art. 4, comma 4.

La graduatoria sarà pubblicata a cura dell'Amministrazione mediante pubblicazione all'Albo Ufficiale di Ateneo all'indirizzo <https://www.univaq.it/section.php?id=1391> e sul sito web dell'Università all'indirizzo <https://www.univaq.it/section.php?id=2163> successivamente al controllo della regolarità degli atti.

I candidati saranno ammessi al corso secondo l'ordine stabilito nella graduatoria di merito fino alla concorrenza del numero dei posti messi a concorso.

### **ART. 7 Immatricolazione ai corsi di dottorato**

1. I candidati risultati vincitori dovranno iscriversi, secondo le modalità di immatricolazione disponibili sul sito dell'Ateneo all'indirizzo <https://www.univaq.it/section.php?id=2163> entro il termine perentorio di giorni 15, decorrenti dalla data di pubblicazione sul sito di Ateneo della graduatoria generale di merito.

I vincitori del concorso non riceveranno pertanto comunicazioni scritte, ma sono tenuti a controllare i termini e le modalità di iscrizione pubblicate sul sito di Ateneo.

#### **La mancata iscrizione entro i termini stabiliti sarà considerata come rinuncia al posto, che verrà assegnato al candidato successivo secondo l'ordine della graduatoria.**

La documentazione relativa all'immatricolazione, debitamente sottoscritta, dovrà essere presentata al Settore Dottorati, Assegni e Borse di Ricerca, utilizzando la modulistica che sarà resa disponibile sul sito dell'Ateneo, entro il termine perentorio previsto per l'immatricolazione, con una delle seguenti modalità:

• tramite messaggio di posta elettronica certificata (PEC) all'indirizzo: **protocollo@pec.univaq.it.**

L'invio della documentazione per l'immatricolazione deve essere effettuato dall'interessato con la propria PEC. **Non verrà accettata la documentazione inviata utilizzando la PEC di altre persone o enti.**

L'Amministrazione non assume alcuna responsabilità in caso di mancata o errata ricezione della predetta documentazione presentata a mezzo PEC o qualora gli allegati alla stessa dovessero risultare illeggibili o danneggiati.

La data di acquisizione è stabilmente comprovata dalla ricevuta di ritorno inviata automaticamente dal gestore PEC;

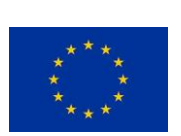

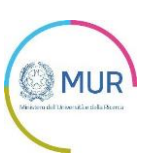

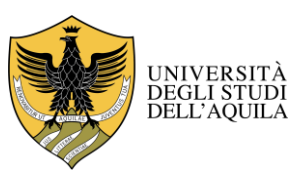

# UNIVERSITÀ DEGLI STUDI DELL'AQUILA

Amministrazione centrale *Area Ricerca e Trasferimento Tecnologico Settore Dottorati, Assegni e Borse di Ricerca*

• inviata a mezzo posta elettronica al seguente indirizzo: **[concorso.dottorati@univaq.it](mailto:concorso.dottorati@univaq.it)**. Tutta la documentazione dovrà essere trasmessa in formato pdf.

I candidati in possesso di titolo di studio conseguito all'estero, nel momento in cui arrivano in Italia, sono tenuti a consegnare al Settore Dottorati, Assegni e Borse di Ricerca gli originali della documentazione relativa al titolo di studio.

I documenti che dovranno essere presentati al fine dell'immatricolazione sono i seguenti:

a) prospetto riepilogativo dati preimmatricolazione;

b) dichiarazione sostitutiva di certificazione e dichiarazione sostitutiva dell'atto di notorietà rese ai sensi degli artt. 46 e 47 del Decreto del Presidente della Repubblica 28 dicembre 2000, n. 445, utilizzando la modulistica disponibile sul sito di Ateneo<https://www.univaq.it/section.php?id=684;>

- c) fotocopia del documento di identità;
- d) fotocopia del Codice Fiscale;
- e) fotocopia del permesso di soggiorno (solo per i cittadini non comunitari)
- f) autocertificazione ai fini del conferimento della borsa di studio per la frequenza del corso di dottorato;
- g) modulo per l'accredito delle competenze.

**Entro 15 giorni dalla data di inizio del corso** i candidati vincitori di borsa dovranno inviare al Settore Dottorati, Assegni e Borse di Ricerca, a mezzo posta elettronica, una fotocopia della ricevuta rilasciata dall'INPS che attesta l'avvenuta costituzione della posizione contributiva alla gestione separata (per le modalità collegarsi al sit[o www.inps.it\)](http://www.inps.it/).

### **I cittadini stranieri dovranno inoltre dichiarare di essere in possesso dei seguenti requisiti:**

1. godere dei diritti civili e politici anche negli stati di appartenenza o di provenienza;

2. essere in possesso, fatta eccezione della titolarità della cittadinanza italiana, di tutti gli altri requisiti previsti per i cittadini della Repubblica Italiana.

**I vincitori in possesso di titolo accademico conseguito all'estero** dovranno allegare, tradotta e legalizzata dalle competenti Autorità Diplomatiche italiane, la seguente documentazione:

- copia del diploma di laurea con relativa dichiarazione di valore;
- certificato di laurea con indicati tutti gli esami sostenuti.

In alternativa potranno presentare l'attestato di comparabilità emesso dal CIMEA nell'ambito della convenzione stipulata con l'Università degli Studi dell'Aquila [\(https://www.cimea.it/pagina-attestati-di-comparabilita-e](https://www.cimea.it/pagina-attestati-di-comparabilita-e-verifica-dei-titoli).)[verifica-dei-titoli\).](https://www.cimea.it/pagina-attestati-di-comparabilita-e-verifica-dei-titoli).)

Per la registrazione, accedere al servizio Diplo*me,* attraverso il seguente link [https://cimea.diplo](https://cimea.diplo-me.eu/univaq/#/auth/login.)[me.eu/univaq/#/auth/login.](https://cimea.diplo-me.eu/univaq/#/auth/login.)

In caso di mancanza dei documenti richiesti, l'immatricolazione al Dottorato avviene *con riserva*, e la documentazione sopra indicata dovrà in ogni caso pervenire entro il **31 dicembre 2022**. **La mancata regolarizzazione comporterà l'esclusione dal corso di Dottorato.**

I candidati che avranno rilasciato dichiarazioni mendaci saranno dichiarati decaduti, fatte salve le sanzioni penali previste dalla legge, e i posti vacanti saranno assegnati ad altri aspiranti che seguono nella graduatoria generale di merito.

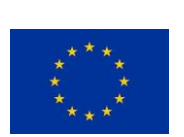

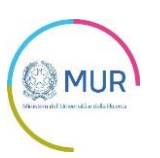

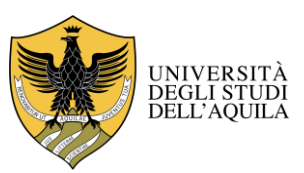

# UNIVERSITÀ DEGLI STUDI DELL'AQUILA

Amministrazione centrale *Area Ricerca e Trasferimento Tecnologico Settore Dottorati, Assegni e Borse di Ricerca*

2. **I candidati che intendano rinunciare all'immatricolazione** dovranno darne **immediata comunicazione** scritta con firma autografa o digitale, allegando fotocopia fronte retro di un valido documento di identità.

A seguito dell'eventuale scorrimento della graduatoria, il/la candidato/a idoneo/a avente diritto al posto riceverà una comunicazione all'indirizzo di posta elettronica indicato nella domanda di partecipazione al concorso. Tale e-mail ha valore di notifica a tutti gli effetti. L'accettazione del posto dovrà pervenire entro e non oltre **tre giorni**  dal giorno successivo alla data di ricevimento della predetta comunicazione. La documentazione richiesta per l'immatricolazione al corso dovrà pervenire entro e non oltre **dieci giorni** dal termine di cui sopra.

La mancata immatricolazione entro il termine indicato equivale a rinuncia tacita.

### **ART. 8 Dipendente Pubblico**

Il pubblico dipendente ammesso al corso di dottorato di ricerca deve presentare domanda all'Ente di appartenenza per essere collocato in congedo straordinario per motivi di studio senza assegni per il periodo di durata del corso.

Il dipendente pubblico che non ottenga il predetto congedo senza assegni dall'Ente di appartenenza non potrà immatricolarsi o proseguire il corso di studi.

Non hanno diritto al congedo straordinario i pubblici dipendenti che abbiano già conseguito il titolo di Dottore di Ricerca, né i pubblici dipendenti che siano stati iscritti a corsi di dottorato di ricerca per almeno un anno accademico, beneficiando di detto congedo.

#### **ART. 9 Borse di Studio**

1. Le borse di studio, il cui numero è indicato nella scheda allegata al presente bando, sono assegnate sulla base della graduatoria generale di merito e della verifica dell'idoneità dei candidati di cui all'art. 4, comma 4.

2. L'importo annuale della borsa di studio è di  $\epsilon$  16.243,00 al lordo degli oneri previdenziali a carico del percipiente ed è assoggettato al contributo previdenziale INPS a gestione separata che, per l'anno 2022, è pari al 35,030%, di cui l'11,677% è a carico del beneficiario della borsa di studio.

A decorrere dal primo anno, a ciascun dottorando, è assicurato, nell'ambito delle risorse finanziarie esistenti nel bilancio, un budget per l'attività di ricerca in Italia e all'estero adeguato rispetto alla tipologia di corso e comunque di importo non inferiore al 10% dell'importo della borsa.

3. Le borse di studio hanno durata annuale e sono rinnovate a condizione che il dottorando abbia completato il programma delle attività previste per l'anno precedente.

Le borse di dottorato non possono essere cumulate con altre borse di studio a qualsiasi titolo conferite tranne che con quelle concesse da Istituzioni nazionali o straniere utili ad integrare con soggiorni all'estero l'attività di ricerca del dottorando.

Il pagamento della borsa viene effettuato in rate mensili.

Chi abbia usufruito di una borsa di studio per un corso di dottorato nel territorio nazionale, anche per un solo anno, non può chiedere di fruirne una seconda volta.

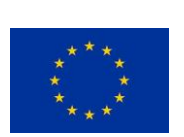

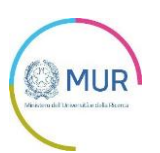

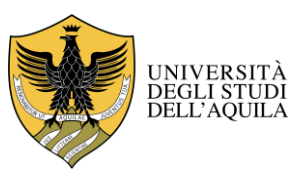

# UNIVERSITÀ DEGLI STUDI DELL'AQUILA

Amministrazione centrale *Area Ricerca e Trasferimento Tecnologico Settore Dottorati, Assegni e Borse di Ricerca*

Decade dal beneficio della borsa il dottorando che non rispetti quanto indicato al comma 6 dell'art. 15 del Regolamento dei corsi di Dottorato di Ricerca.

### **ART. 10**

### **Frequenza all'estero**

Gli iscritti ai corsi di Dottorato di Ricerca possono svolgere periodi di formazione all'estero presso qualificati istituti.

I periodi formativi di soggiorno all'estero non possono superare complessivamente i dodici mesi e vengono effettuati se:

a) previsti dal programma di studi in cui si articola il Dottorato;

b) consigliati dal Coordinatore o dal Collegio dei Docenti;

c) richiesti dallo stesso studente.

Il periodo di soggiorno all'estero può essere esteso ad un massimo di diciotto mesi complessivi per i soli dottorati in co-tutela con soggetti esteri.

Tutti i dottorandi hanno diritto all'aumento della borsa in misura pari al 50% per i predetti periodi formativi all'estero.

La documentazione da inoltrare al *Settore Dottorati, Assegni e Borse di Ricerca* dell'Università prima della partenza del dottorando consiste in:

• autorizzazione a firma del Coordinatore per periodi di frequenza all'estero pari o inferiori a sei mesi

oppure

• delibera del Collegio dei Docenti per periodi di frequenza all'estero superiori a sei mesi.

Nell'atto di autorizzazione dovrà essere indicata la fonte della copertura finanziaria per l'erogazione della maggiorazione della borsa e il fondo sul quale graverà la maggiorazione della borsa se questa è a carico del Dipartimento.

Successivamente al rientro in Italia del dottorando, il Coordinatore dovrà inoltrare al Settore Dottorati, Assegni e Borse di Ricerca l'attestazione di effettiva frequenza all'estero.

### **ART. 11**

### **Tasse per l'accesso e la frequenza ai corsi**

Il dottorando è esonerato dal pagamento delle tasse universitarie e deve versare unicamente un importo pari a  $\epsilon$ 156,00 corrispondente a: contributo regionale per il diritto allo studio universitario ( $\epsilon$  140,00) e imposta di bollo  $(E 16,00)$ .

In caso di ritardato pagamento è dovuta la tassa di mora dell'importo di  $\epsilon$  52,00.

#### **ART. 12 Diritti e doveri dei dottorandi**

1. I dottorandi hanno l'obbligo di frequentare i corsi di dottorato e di compiere continuativamente attività di studio e di ricerca nell'ambito delle strutture destinate a tal fine, secondo le modalità che saranno fissate dal Collegio dei Docenti.

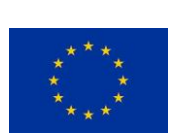

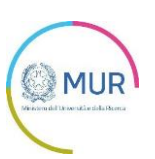

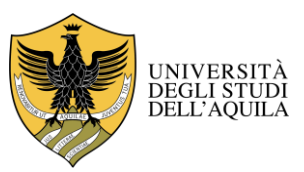

# UNIVERSITÀ DEGLI STUDI DELL'AQUILA

Amministrazione centrale *Area Ricerca e Trasferimento Tecnologico Settore Dottorati, Assegni e Borse di Ricerca*

2. L'Università garantisce la copertura assicurativa dei dottorandi per responsabilità civile e per infortuni, per l'intera durata del corso, per le sole attività che si riferiscono al corso di dottorato.

3. Fermo restando l'impegno esclusivo a tempo pieno del dottorando, è consentito l'esercizio di eventuali attività lavorative, previa autorizzazione del Collegio dei Docenti, sentito il parere favorevole del supervisore. Tali attività, anche di breve durata, non devono in alcun modo porsi in conflitto con l'attività svolta dal dottorando.

4. Gli iscritti al corso di Dottorato possono ottenere l'interruzione del corso nei seguenti casi:

a) malattia o infortunio per periodi pari o superiori ai trenta giorni;

b) servizio militare o civile;

c) frequenza del tirocinio formativo attivo relativo alla formazione degli insegnanti.

L'interruzione, inoltre, può essere concessa per gravi motivi personali documentati, previa acquisizione del parere favorevole del Collegio dei Docenti e non può essere di durata superiore a sei mesi. I dottorandi che usufruiscono di un periodo di interruzione hanno l'obbligo di recuperare l'intero periodo con conseguente slittamento della verifica per il passaggio d'anno e per il conseguimento finale del titolo.

5. È consentita l'interruzione per maternità/gestazione, paternità, adozione o affidamento.

Le disposizioni a tutela della maternità di cui al decreto del Ministro del lavoro e della previdenza sociale 12 luglio 2007, pubblicato nella Gazzetta Ufficiale n. 247 del 23 ottobre 2007 sono applicabili solo ai dottorandi borsisti.

6. Nel caso di assenza ingiustificata o di inadempimento degli obblighi, il Collegio dei Docenti proporrà con propria delibera l'esclusione del dottorando dal corso. In tal caso il dottorando è obbligato alla restituzione per intero, con riferimento all'anno in questione, della borsa di studio oppure delle rate eventualmente riscosse.

7. Gli iscritti al corso di dottorato di ricerca possono svolgere limitata attività di didattica integrativa e/o attività di tutorato rivolta agli studenti dei corsi di laurea e di laurea magistrale, nell'ambito della programmazione effettuata dal Collegio dei Docenti, d'intesa con il Dipartimento interessato dell'Università degli Studi dell'Aquila.

8. I dottorandi hanno l'obbligo di mantenere la riservatezza sulle informazioni, conoscenze e materiali, evitando di divulgarli a soggetti diversi da quelli che glieli hanno forniti.

### **ART. 13**

### **Conseguimento del titolo**

Il titolo di Dottore di Ricerca, abbreviato con le diciture "Dott. Ric" ovvero "Ph.D.", viene rilasciato a seguito della positiva valutazione di una tesi di ricerca che contribuisca all'avanzamento delle conoscenze o delle metodologie nel campo di indagine prescelto.

La tesi finale può essere redatta in lingua italiana o in lingua inglese ed è corredata da una sintesi in lingua inglese. La tesi può essere redatta anche in altra lingua previa autorizzazione del Collegio dei docenti.

Le Commissioni giudicatrici dell'esame finale saranno formate e nominate, per ogni corso di dottorato, in conformità al Regolamento di Ateneo.

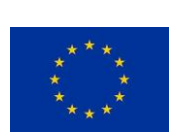

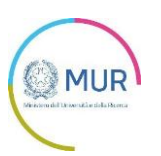

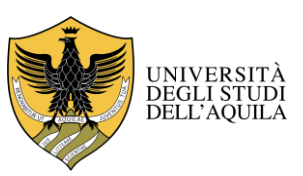

# UNIVERSITÀ DEGLI STUDI DELL'AQUILA

Amministrazione centrale *Area Ricerca e Trasferimento Tecnologico Settore Dottorati, Assegni e Borse di Ricerca*

#### **Art. 14 Responsabile del procedimento**

Ai sensi del disposto dell'art. 5 della Legge 07/08/1990, n. 241, è nominato responsabile del procedimento il Responsabile del Settore Dottorati, Assegni e Borse di ricerca – Università degli Studi dell'Aquila – Piazza Santa Margherita n. 2 - 67100 L'Aquila.

### **ART. 15 Norme di riferimento**

Per tutto ciò che non è previsto o disciplinato nel presente bando, si fa riferimento alla Legge n. 210 del 3/7/98, alla Legge n. 240 del 30/12/2010, al D.M. 226/2021 e al "Regolamento dei corsi di Dottorato di Ricerca" di questo Ateneo.

Il presente bando di concorso è disponibile sul sito:

<https://www.univaq.it/section.php?id=2163>

La versione in inglese del bando di concorso è disponibile sul sito al seguente indirizzo

[https://www.univaq.it/en/section.php?id=2163&lang\\_s=en](https://www.univaq.it/en/section.php?id=2163&lang_s=en)

Ulteriori informazioni possono essere richieste attraverso l'HELP POINT ONLINE, raggiungibile dal sito web [https://servicedesk-form-app-eu-qta.azurewebsites.net/.](https://servicedesk-form-app-eu-qta.azurewebsites.net/)

L'Aquila, 2 settembre 2022

IL RETTORE F.to Prof. Edoardo Alesse

*Il presente documento è conforme al documento originale ed è prodotto per la pubblicazione sul portale istituzionale nella modalità necessaria affinché resti fruibile dai software di ausilio, in analogia a quanto previsto dalla legge sull'accessibilità. Il documento originale con le firme autografe è a disposizione presso gli uffici della struttura competente.*

Unità Organizzativa Responsabile: Settore Dottorati, Assegni e Borse di Ricerca

Piazza Santa Margherita, 2 – 67100 L'Aquila - e-mail [dot@strutture.univaq.it](mailto:dot@strutture.univaq.it) – fax 0862/431214

Responsabile del Settore: Rossana Rotondi – tel. 0862/432032

Per eventuali informazioni rivolgersi a: Simonetta Ricciardi – 0862/432055 - Veronica Tomei – tel. 0862/432704 – Valeria Gentile – tel. 0862/432061

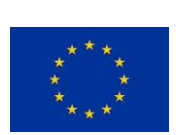

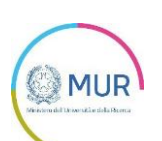

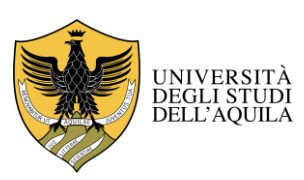

# UNIVERSITÀ DEGLI STUDI DELL'AQUILA

Amministrazione centrale

*Area Ricerca e Trasferimento Tecnologico*

*Settore Dottorati, Assegni e Borse di Ricerca*

#### **Dottorato di Ricerca in INGEGNERIA INDUSTRIALE E DELL'INFORMAZIONE E DI ECONOMIA**

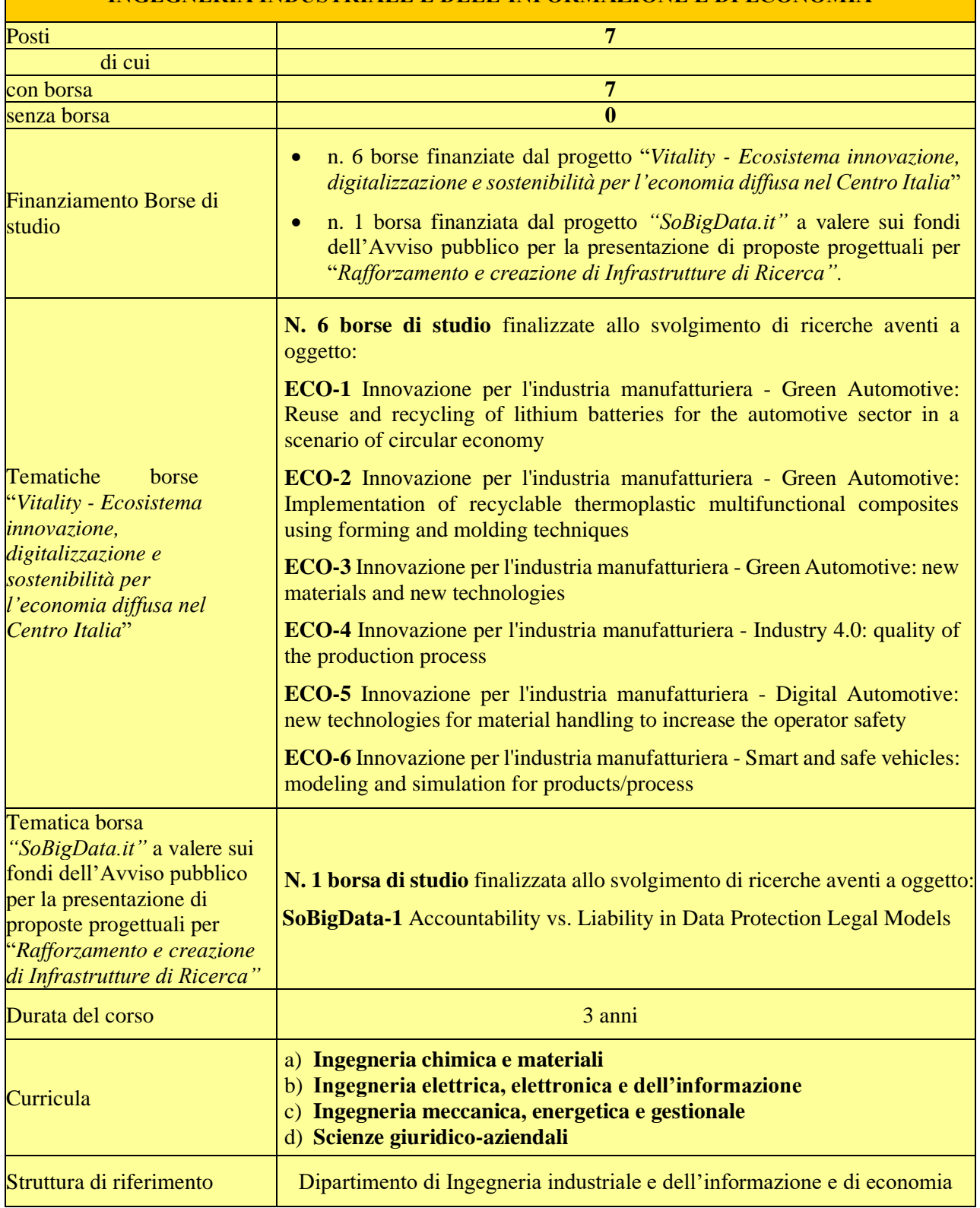

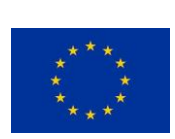

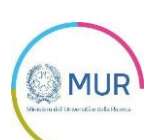

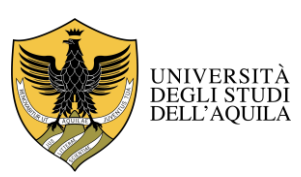

# UNIVERSITÀ DEGLI STUDI DELL'AQUILA

Amministrazione centrale

*Area Ricerca e Trasferimento Tecnologico*

*Settore Dottorati, Assegni e Borse di Ricerca*

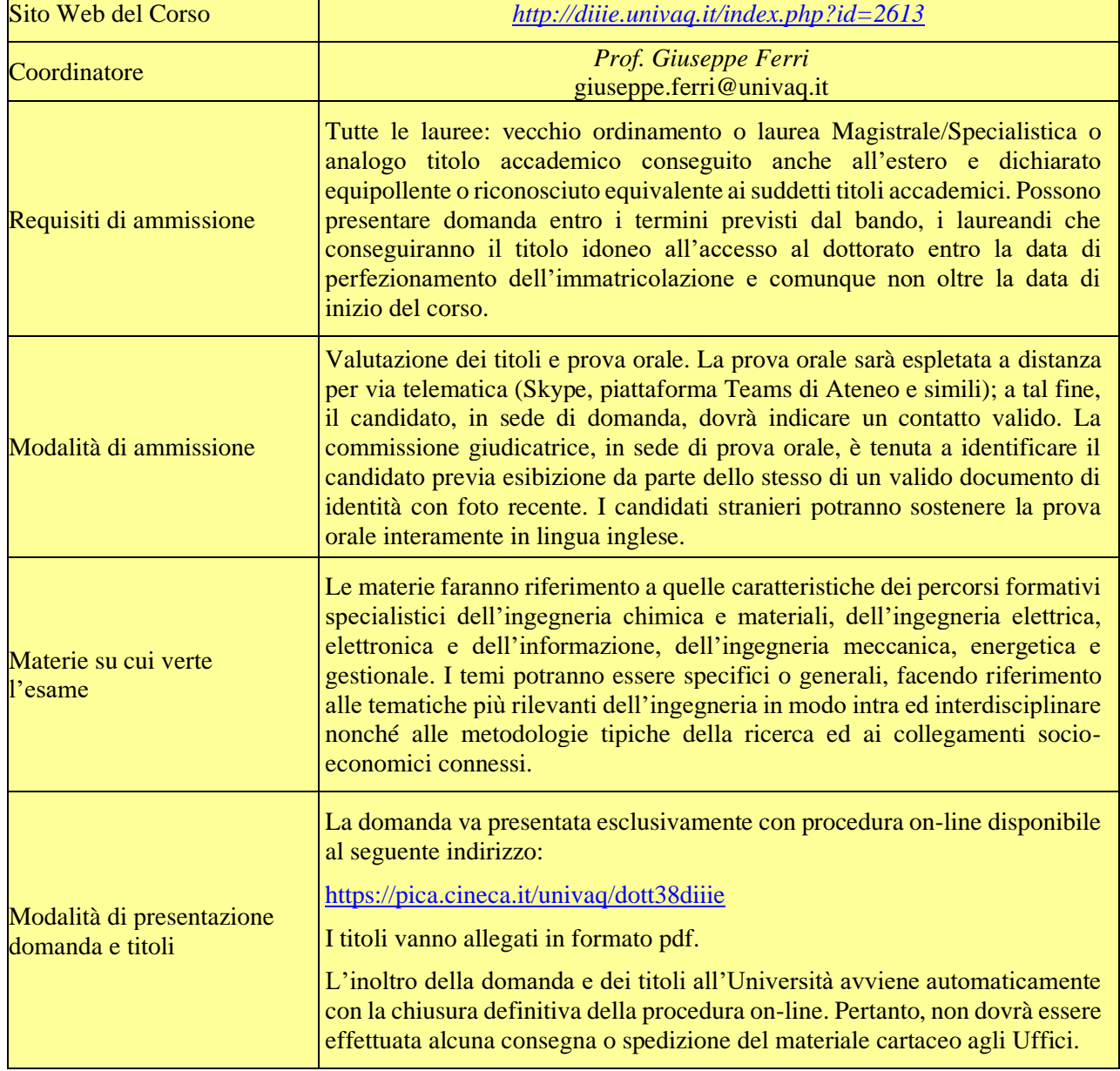

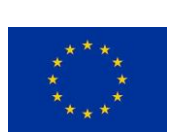

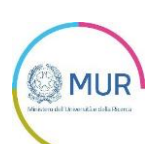

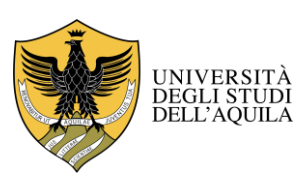

# UNIVERSITÀ DEGLI STUDI DELL'AQUILA

Amministrazione centrale

*Area Ricerca e Trasferimento Tecnologico*

*Settore Dottorati, Assegni e Borse di Ricerca*

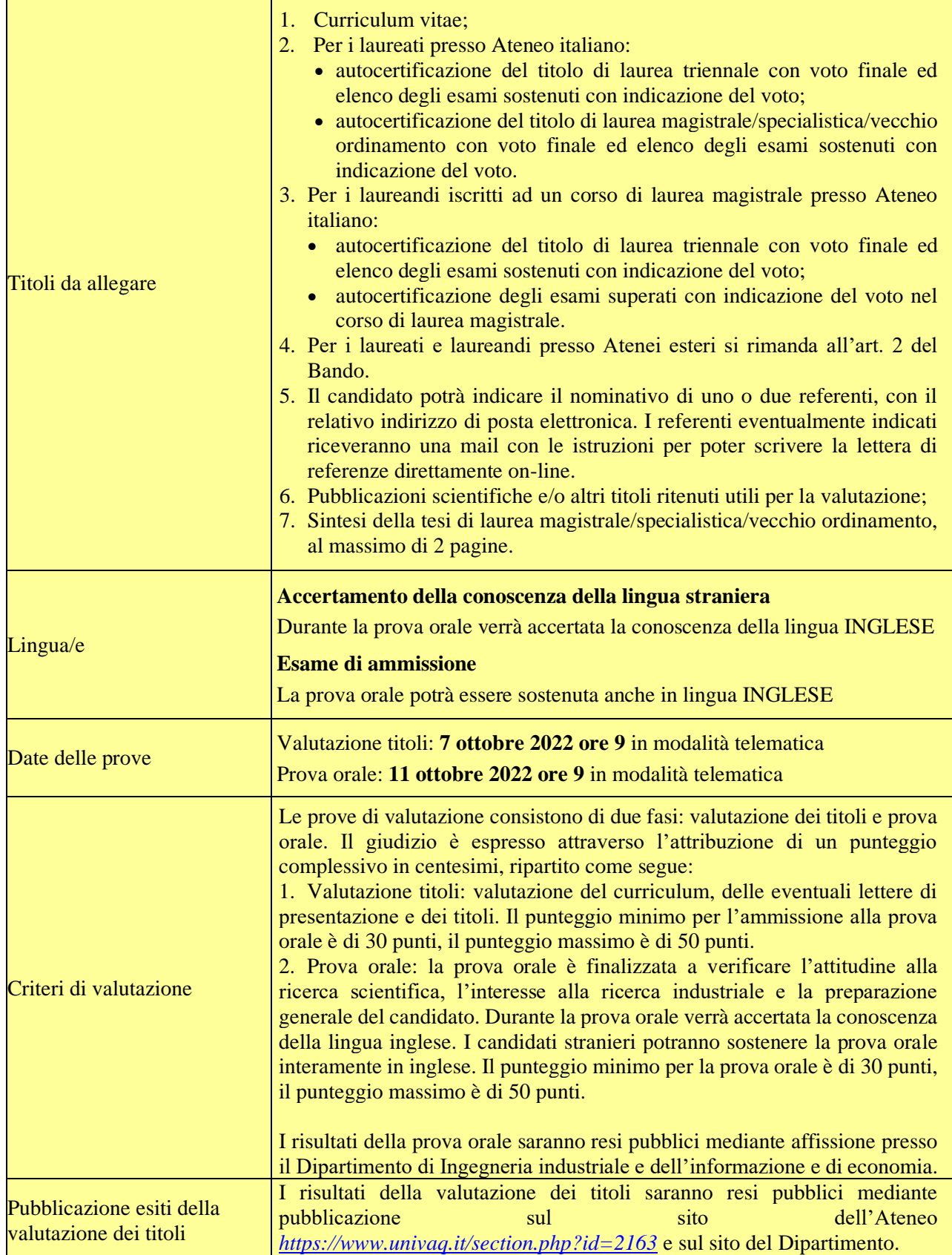

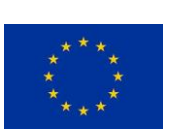

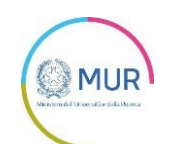

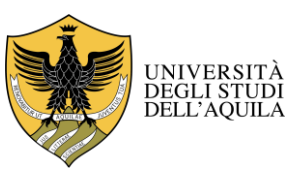

# UNIVERSITÀ DEGLI STUDI DELL'AQUILA

Amministrazione centrale *Area Ricerca e Trasferimento Tecnologico Settore Dottorati, Assegni e Borse di Ricerca*

## *Istruzioni tecniche per la compilazione della domanda di partecipazione alla selezione per l'ammissione al Dottorato di Ricerca in Ingegneria industriale e dell'informazione e di economia*

### **PROCEDURA ATTIVA FINO AL 3 OTTOBRE 2022 ORE 13:00 ORA ITALIANA Collegarsi al link:** <https://pica.cineca.it/univaq/dott38diiie>

1. La procedura per la presentazione della domanda è informatizzata, niente deve essere spedito via posta.

2. Prima di compilare la domanda è consigliato al candidato di leggere attentamente l'avviso di ammissione, in particolare la scheda allegata al bando relativa al Corso di Dottorato per cui ha deciso di presentare la domanda e di accertarsi del possesso dei requisiti richiesti. SI RACCOMANDA DI VERIFICARE QUALI SONO I DOCUMENTI DAALLEGARE.

3. ATTENZIONE: TUTTI I DOCUMENTI NECESSARI PER LA DOMANDA DOVRANNO ESSERE CARICATI IN FORMATO PDF E IN ALCUNI CASI STAMPATI, FIRMATI E RICARICATI. SI CONSIGLIA PERTANTO DI UTILIZZARE UNA POSTAZIONE MUNITA DI STAMPANTE E SCANNER.

4. È possibile compilare la domanda accedendo alla piattaforma più volte salvando i dati inseriti. In questo modo l'utente entrerà la volta successiva e attraverso il tasto MODIFICA potrà continuare la compilazione.

5.Ulteriori informazioni relative alle procedure dell'avviso possono essere richieste tramite l'HELP POINT ONLINE, raggiungibile dal sito web [https://servicedesk-form-app-eu-qta.azurewebsites.net/.](https://servicedesk-form-app-eu-qta.azurewebsites.net/)

6.Per problemi tecnici contattare il supporto tramite il link presente in fondo alla pagina <https://pica.cineca.it/univaq.>

7.I candidati in possesso di titolo accademico conseguito all'estero che non sia già stato dichiarato equipollente ad un titolo italiano devono leggere l'art. 2, secondo capoverso, dell'avviso di selezione e caricare nella maschera dedicata i documenti richiesti.

8.Terminata la procedura di compilazione e presentazione della domanda il candidato riceverà una e-mail con la conferma dell'avvenuta consegna.

### **1. REGISTRAZIONE E ACCESSO AL SISTEMA**

Per accedere al sistema è necessario collegarsi al sito<https://pica.cineca.it/univaq/dott38diiie.> L'accesso può essere effettuato tramite SPID.

In mancanza di SPID, nel caso di primo accesso è possibile registrarsi cliccando su "Nuova Registrazione" e inserendo i dati richiesti dal sistema. Per coloro che hanno già una utenza alla banca dati LOGINMIUR, si può accedere senza registrarsi inserendo username e password dell'account LOGINMIUR, nel campo credenziali; in questo caso si deve selezionare LOGINMIUR.

Nel caso in cui l'utente possieda le credenziali ma non le ricordi, deve cliccare sull'opzione "*Credenziali dimenticate*?".

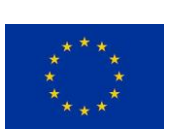

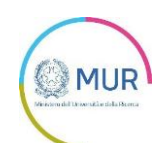

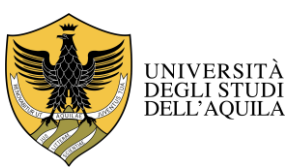

# UNIVERSITÀ DEGLI STUDI DELL'AQUILA

Amministrazione centrale *Area Ricerca e Trasferimento Tecnologico Settore Dottorati, Assegni e Borse di Ricerca*

Dopo aver inserito tutti i dati richiesti dalla procedura di registrazione cliccare "Registrati". Il sistema invierà all'indirizzo di posta inserito, una e-mail con le indicazioni per confermare la registrazione. Nel caso in cui il candidato non riceva tale messaggio o non riesca a visualizzarlo, deve contattare il supporto tecnico tramite il link presente in fondo alla pagin[a https://pica.cineca.it/univaq.](https://pica.cineca.it/univaq.)

## **2. ACCESSO ALLA PROCEDURA**

Una volta registrati è possibile collegarsi al sito <https://pica.cineca.it/univaq/dott38diiie> e, accedendo con le proprie credenziali, procedere con la compilazione della domanda cliccando su "*Compila una nuova domanda*". L'utente prima di compilare la domanda può fare delle modifiche al suo profilo selezionando in alto a destra, nel menù utente, il tipo di modifica che si vuole fare.

La prima sezione da compilare riguarda il "CORSO DI DOTTORATO": l'utente dovrà selezionare il Corso di Dottorato per cui fa domanda e il curriculum e selezionare "posto ordinario". **Il candidato può esprimere la preferenza per le borse a tema, fino ad un massimo di tre, aprendo l'apposito menu.**

La prova orale sarà espletata a distanza per via telematica (Skype, piattaforma Teams di Ateneo e simili); a tal fine, il candidato, in sede di domanda, dovrà indicare un contatto valido.

**ATTENZIONE:** alla fine della compilazione di ciascuna sezione è necessario sempre cliccare sul pulsante

### (a) "**SALVA E PROSEGUI**".

Se l'inserimento è avvenuto correttamente il sistema passa alla sezione successiva, in caso contrario compariranno dei messaggi di errore e l'utente dovrà correggere i dati inseriti.

La sezione "DICHIARAZIONI" chiede al candidato di prendere visione di una serie di dichiarazioni relative alla veridicità di quanto dichiarato e al trattamento dei dati personali.

La terza sezione da compilare riguarda i "DATI ANAGRAFICI E RECAPITI". L'utente troverà precompilata questa parte con i dati già inseriti nella procedura di registrazione; deve pertanto compilare i campi mancanti. Nel caso ci fossero errori nei dati anagrafici l'utente può modificarli accedendo in alto a destra nel "Profilo utente".

Nella quarta sezione "TITOLI DI AMMISSIONE" il candidato deve scegliere tra le quattro opzioni indicate. Successivamente viene chiesto al candidato di inserire le informazioni relative al titolo accademico conseguito o da conseguire entro la data di immatricolazione o comunque entro la data di inizio del corso di Dottorato (1° novembre 2022).

Nella sezione successiva "ULTERIORI DICHIARAZIONI" è necessario dichiarare l'assenza di situazioni di incompatibilità, la conoscenza della lingua inglese e se si è o meno portatori di disabilità.

La sezione successiva "ALLEGATI" consente di caricare il documento di identità e tutti i titoli richiesti per la partecipazione alla selezione, relativi al Corso, tranne le lettere di referenza per le quali è prevista una procedura a parte (come descritto al successivo punto 3). L'autocertificazione del titolo conseguito e degli esami sostenuti può essere fatta in carta semplice secondo lo schema che segue, oppure scaricando l'autocertificazione dal sito dell'Università presso la quale il titolo è stato conseguito e/o sono stati sostenuti gli esami. Si consiglia al candidato di leggere con attenzione quali sono i titoli previsti dall'avviso di selezione, al fine di inserirli nella procedura in modo esaustivo e corretto.

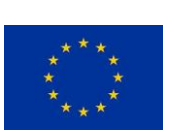

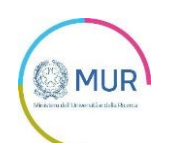

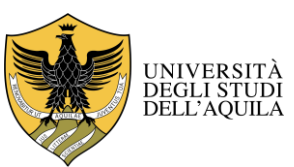

UNIVERSITÀ DEGLI STUDI DELL'AQUILA

Amministrazione centrale *Area Ricerca e Trasferimento Tecnologico Settore Dottorati, Assegni e Borse di Ricerca*

**ATTENZIONE:** in questa sezione devono essere caricati i documenti previsti nel caso di riconoscimento del titolo straniero (Art. 2 secondo capoverso dell'avviso di selezione - Ammissione alla selezione per i candidati in possesso di titolo accademico conseguito all'estero che non sia già stato dichiarato equipollente ad un titolo italiano).

I file caricati devono essere in formato pdf e leggibili. Per ogni file caricato si deve inserire una breve descrizione.

A questo punto il candidato vedrà il cruscotto con la sua domanda da presentare. Il passo successivo sarà quello di cliccare su "**Firma e Presenta**". Nel caso di compilazione corretta il sistema genera l'anteprima del file della domanda, nel caso di errori il sistema avvisa il candidato che la domanda deve essere modificata. Quando il sistema rileva che la domanda è stata correttamente compilata permette il passaggio successivo e il candidato deve cliccare su "**Firma**".

A questo punto vengono proposte tre modalità di firma e il candidato deve selezionarne una e seguire attentamente le istruzioni.

### **La mancanza della firma è motivo di esclusione dalla selezione**."

Si riporta per comodità l'art.3 dell'Avviso di selezione, nella parte relativa alle modalità di firma: "Pertanto la domanda dovrà essere perfezionata e conclusa secondo le seguenti modalità:

- mediante firma digitale, utilizzando smart card, token USB o firma remota, che consentano al titolare di sottoscrivere documenti generici utilizzando un software di firma su PC oppure un portale web per la Firma Remota resi disponibili dal Certificatore. Chi dispone di una smart card o di un token USB di Firma Digitale potrà verificarne la compatibilità con il sistema di Firma Digitale integrato nel sistema server. In caso di esito positivo il titolare potrà sottoscrivere la domanda direttamente sul server (es. ConFirma);

- chi non dispone di dispositivi di firma digitale compatibili e i Titolari di Firme Digitali Remote che hanno accesso a un portale per la sottoscrizione di documenti generici, dovranno salvare sul proprio PC il file PDF generato dal sistema e, senza in alcun modo modificarlo, firmarlo digitalmente in formato CAdES: verrà generato un file con estensione .p7m che dovrà essere nuovamente caricato sul sistema. Qualsiasi modifica apportata al file prima dell'apposizione della Firma Digitale impedirà la verifica automatica della corrispondenza fra il contenuto di tale documento e l'originale e ciò comporterà l'esclusione della domanda.

- In caso di impossibilità di utilizzo di una delle opzioni sopra riportate il candidato dovrà salvare sul proprio PC il file PDF generato dal sistema e, senza in alcun modo modificarlo, stamparlo e apporre firma autografa completa sull'ultima pagina dello stampato. Tale documento completo dovrà essere prodotto in PDF via scansione, e il file così ottenuto dovrà essere caricato sul sistema.

#### **Qualora l'accesso alla piattaforma avvenga tramite SPID, non è necessario firmare la domanda con una delle predette modalità."**

Nel caso in cui il candidato scelga la modalità manuale è importante ricordarsi **di verificare che il file che si sta per caricare sia completo in quanto il sistema accetta un solo file in pdf.**

Terminata la procedura e presentata la domanda telematica il candidato riceverà una e-mail con la notifica. In ogni momento il candidato potrà rientrare nel sistema, accedere con le sue credenziali e visualizzare la domanda.

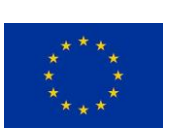

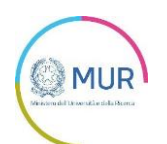

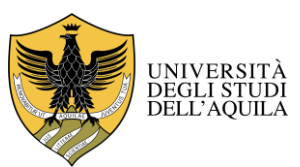

# UNIVERSITÀ DEGLI STUDI DELL'AQUILA

Amministrazione centrale *Area Ricerca e Trasferimento Tecnologico Settore Dottorati, Assegni e Borse di Ricerca*

### **3. LETTERE DI REFERENZA**

Il candidato, dopo aver inoltrato la domanda, potrà indicare i nominativi e i recapiti di massimo due referenti. Il candidato deve inserire nel form l'indirizzo e-mail istituzionale del referente **(ATTENZIONE: non inserire un indirizzo di posta elettronica privato).**

Il nominativo inserito riceverà la richiesta di compilazione da parte del candidato e entro il **5 OTTOBRE 2022 ore 13 (ora italiana)** potrà inserire la lettera di referenza per il candidato che l'ha richiesta. Si consiglia al candidato di avvisare il referente che riceverà la e-mail con la richiesta. Se il referente deciderà di compilare la lettera per il candidato e concluderà la procedura, il sistema invierà al candidato una email per segnalare che la compilazione è avvenuta; in ogni caso il candidato in qualsiasi momento può accedere al sistema e verificare lo stato della richiesta. Non verranno considerate lettere di referenza allegate alla domanda dai candidati o trasmesse dal referente direttamente all'amministrazione universitaria.

Nel caso in cui il candidato decida di cambiare il referente a cui inviare la richiesta deve contattare il supporto tecnico tramite il link presente in fondo alla pagina https://pica.cineca.it/univaq specificando l'ID domanda.

### **4. PROCEDURA DI MODIFICA E RITIRO**

Nel caso in cui il candidato abbia la necessità di fare delle modifiche alla domanda dopo aver generato il pdf della domanda stessa:

-se il candidato ha presentato la domanda e ricevuto la e-mail di conferma della presentazione non sarà più possibile accedere a tale domanda per modificarla, ma sarà solo possibile ritirarla accedendo alla procedura di ritiro dal cruscotto e ripresentare una nuova domanda.

-se il candidato ha generato il file pdf della domanda, ma non ha terminato la procedura di presentazione (la domanda firmata non è stata ancora caricata e quindi il candidato non ha ricevuto la e-mail di conferma della presentazione) allora deve contattare il supporto tecnico tramite il link presente in fondo alla pagina https://pica.cineca.it/univaq e richiedere l'apertura della domanda specificando la motivazione e l'ID domanda e allegando il documento di riconoscimento.

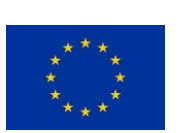

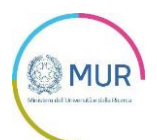

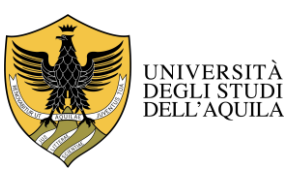

# UNIVERSITÀ DEGLI STUDI DELL'AQUILA

Amministrazione centrale *Area Ricerca e Trasferimento Tecnologico Settore Dottorati, Assegni e Borse di Ricerca*

## **Dichiarazione sostitutiva di certificazione**

(art. 46 D.P.R. 28 dicembre 2000 n. 445)

**e/o**

## **Dichiarazione sostitutiva dell'atto di notorietà**

(art. 47 D.P.R. 28 dicembre 2000 n. 445)

Il/La sottoscritto/a \_\_\_\_\_\_\_\_\_\_\_\_\_\_\_\_\_\_\_\_\_\_\_\_, nato/a a \_\_\_\_\_\_\_\_\_\_\_\_\_\_\_\_\_\_\_ prov. \_\_\_ il  $\frac{1}{\sqrt{2}}$ , residente a \_\_\_\_\_\_\_\_\_\_\_\_\_\_\_\_\_\_\_\_\_\_\_\_\_ prov. \_\_\_ CAP \_\_\_\_\_\_ Via \_\_\_\_\_\_\_\_\_\_\_\_\_\_\_\_\_\_\_\_\_\_\_\_\_\_\_\_\_\_ n. \_\_

## **DICHIARA**

ai sensi degli artt. 46, 47 e 38 del D.P.R. 28/12/2000 n. 445

1. di essere in possesso del seguente titolo di studio: Laurea Triennale in

\_\_\_\_\_\_\_\_\_\_\_\_\_\_\_\_\_\_\_\_\_\_\_\_\_\_\_ conseguita presso  $\_\_\_\_\_\_\_\_\$ , in data  $\_\_\_\_\_\_\$ , con la votazione di

 $\frac{\ }{\ }$ e di aver sostenuto i seguenti esami:

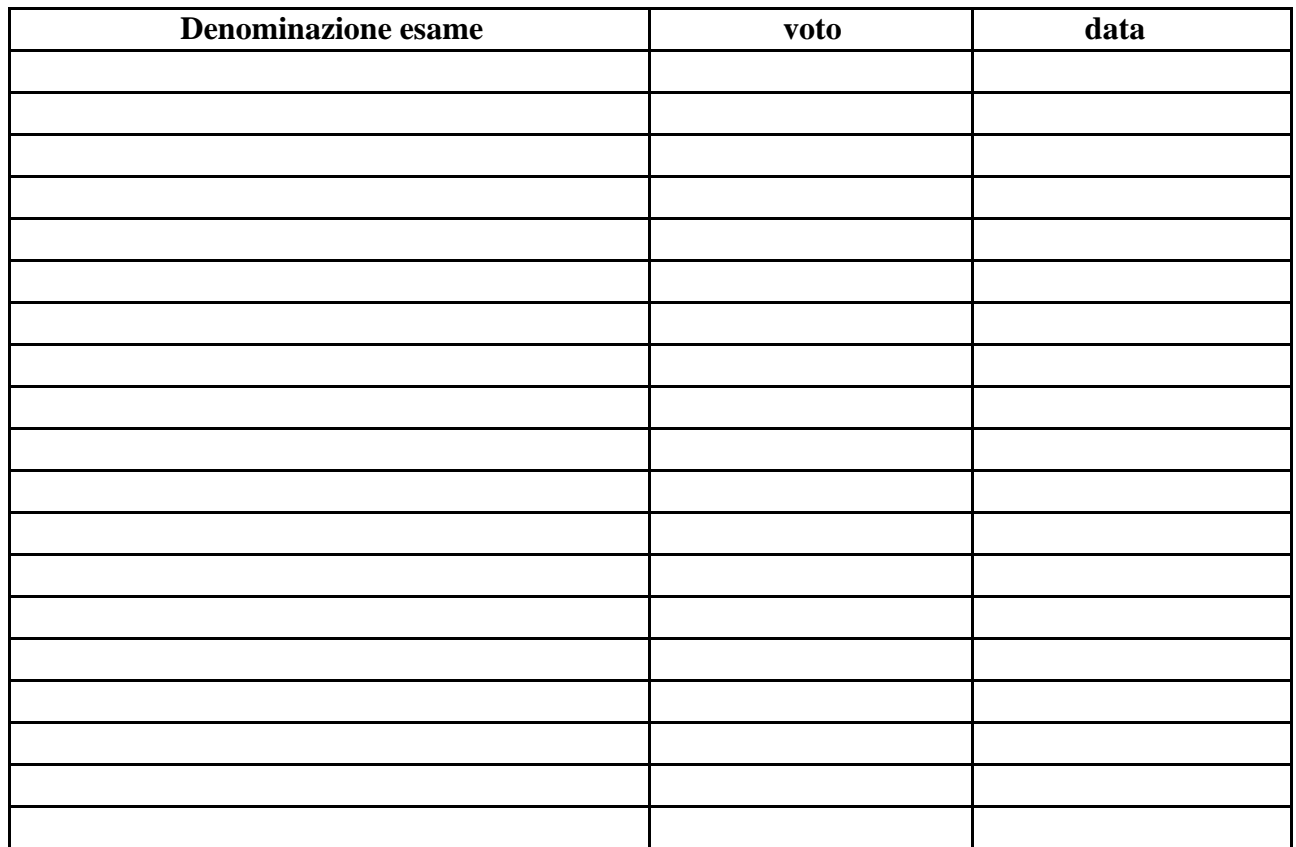

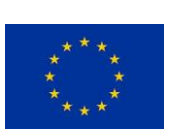

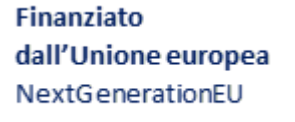

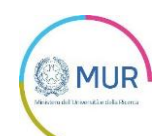

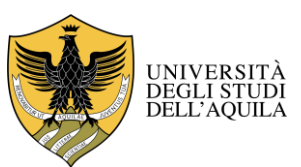

# UNIVERSITÀ DEGLI STUDI DELL'AQUILA

Amministrazione centrale

*Area Ricerca e Trasferimento Tecnologico*

*Settore Dottorati, Assegni e Borse di Ricerca*

2. □ di essere in possesso del seguente titolo di studio: Laurea Specialistica/Magistrale/vecchio ordinamento (cancellare la voce che non interessa) in \_\_\_\_\_\_\_\_\_\_\_\_\_\_\_\_\_\_\_\_\_\_\_\_\_\_\_\_\_\_\_\_\_\_\_\_\_\_,

conseguita presso entrante conseguita presso entrante de la contrada de la con la votazione di  $\qquad$  /

### OPPURE

 $\Box$  che conseguirà il seguente titolo di studio: Laurea Specialistica/Magistrale/vecchio ordinamento (cancellare la voce che non interessa) in \_\_\_\_\_\_\_\_\_\_\_\_\_\_\_\_\_\_\_\_\_\_\_\_\_\_\_\_\_\_\_\_\_\_\_\_\_\_\_\_\_\_\_\_\_\_\_,

presso \_\_\_\_\_\_\_\_\_\_\_\_\_\_\_\_\_\_\_\_\_\_\_\_\_\_\_\_\_\_\_\_\_\_\_\_\_\_\_\_\_\_\_\_\_\_\_\_\_\_\_\_\_\_\_\_\_, entro il  $\frac{1}{2}$ 

e di aver sostenuto i seguenti esami:

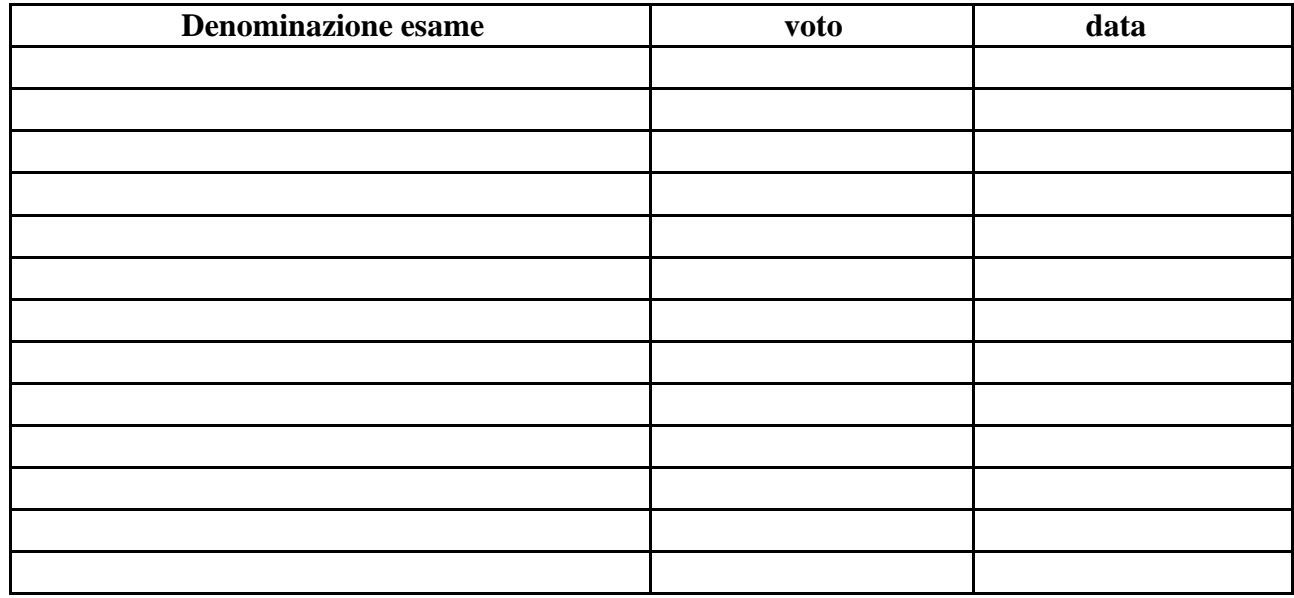

Il/La sottoscritto/a dichiara di essere a conoscenza delle sanzioni penali conseguenti a dichiarazioni mendaci, formazione e/o uso di atti falsi di cui all'art. 76 del D.P.R. 28/12/2000, n. 445, nonché della decadenza dai benefici eventualmente conseguenti al provvedimento emanato sulla base di dichiarazioni non veritiere disposta dall'art. 75 del D.P.R. 28/12/2000, n. 445.

### **Il/La sottoscritto/a, pena la nullità della dichiarazione, allega fotocopia di documento di identità in corso di validità.**

Data,

\_\_\_\_\_\_\_\_\_\_\_\_\_\_\_\_\_\_\_\_\_\_\_\_\_\_\_\_\_\_\_\_\_

<sup>(</sup>*Firma per esteso dell'interessato*)